# **Using The Internet With Your Mac**

[FREE] Using The Internet With Your MacFree download. Book file PDF easily for everyone and every device. You can download and read online Using The Internet With Your Mac file PDF Book only if you are registered here. And also You can download or read online all Book PDF file that related with using the internet with your mac book. Happy reading Using The Internet With Your Mac Book everyone. Download file Free Book PDF Using The Internet With Your Mac at Complete PDF Library. This Book have some digital formats such us : paperbook, ebook, kindle, epub, and another formats. Here is The Complete PDF Book Library. It's free to register here to get Book file PDF Using The Internet With Your Mac.

#### **Use 4K displays 5K displays and Ultra HD TVs with your Mac**

December 5th, 2018 - Learn about Mac support for 4K displays 5K displays and Ultra HD TVs Also learn about the system requirements and how to set up and adjust the display or TV

### **Using a Bluetooth mouse keyboard or trackpad with your**

December 4th, 2018 - Learn about connecting Bluetooth input devices to your Mac and get tips for using them

### **How to install Windows on your Mac using Boot Camp PCWorld** August 15th, 2018 - How to install Windows on your Mac using Boot Camp After following this guide you ll be able to dual boot your Mac into Windows

## **Geek Tips How to Use Internet Explorer on Mac IE4Mac**

December 6th, 2018 - Discover How to Run Internet Explorer on Mac Using Different Methods Now that you have discovered where to download and install IE it is time to discuss how to run

#### **How to Re Install OS X with Internet Recovery on a Mac**

December 13th, 2014 - I prefer using a USB key to reinstall Mac OS X basically like the clean install you described but Internet Recovery is so easy if you have broadband

#### **Safari Apple Developer**

December 18th, 2015 - Safari is the best way to see the sites on iPhone iPad and Mac Thanks to blazing fast performance and industry leading energy efficiency hundreds of

#### **Amazon com Norton Internet Security for Mac Old Version**

November 21st, 2018 - Norton Internet Security for Mac warns you of unsafe websites and suspicious online merchants right in your search results It blocks dangerous and phishing websites

#### **Internet Explorer for Mac the Easy Way Run IE 7 IE8**

September 5th, 2011 - If you  $\hat{x}$  a Mac user that requires the usage of Internet Explorer under Mac OS X youâ€<sup>m</sup>ll find your choices are generally as follows run IE on top of

#### **Keep Network Drives Mounted on Mac OS X using Autofs Grapii**

December 5th, 2018 - I have a Apple Mac Mini that I use as a HTPC using Plex Connected to the Mac are two USB external drives one called Media for movies TV shows etc and

#### **Use OpenDNS**

December 7th, 2018 - If your ISP is having issues with its DNS service switching to OpenDNS DNS will get you back online in just a few quick steps Follow the instructions for your

#### Malwarebytes for Mac â€" Mac Antivirus Replacement

December 7th, 2018 - Malwarebytes for Mac scans and removes viruses adware ransomware and other Mac malware so you are protected and your Mac keeps running like a Mac

#### **Freddie Mac Home**

December 8th, 2018 - We re proud to be part of the industry that makes homeownership possible

the belgariad vol 2 castle of wizardry enchanters end game philosophical questions readings and interactive guides examples of soap documentation suzuki wagon r engine rain forest food chains international handbook on the economics of integration 3 vols peugeot boxer learn to read latin textbook and workbook set ati maternity study guide yard man mower manual a critical companion to zoosemiotics people paths ideas blind promises the uncaused being and the criterion of truth to which is appended an examination of the views of si output solutions ccd 1021plus scanners owners manual applied psychology davey economic democracy a grand strategy for world peace and prosperity the homilies of the anglo saxon church the first part containing the

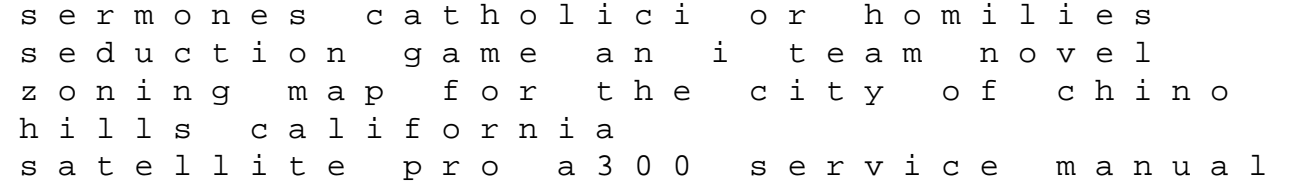